# **CHAPTER 3 RESEARCH METHODOLOGY**

#### **3.1 Literature Study**

To start the comparison between two algorithms, the first step begins with collecting the data, the next step is to find the best algorithm to solve it with and without a library. In this case it uses the Sci-Kit Learn library to obtain the result, the other algorithm is using a program without a library. And the last part is to analyze the difference between the result of two different algorithms.

**TAS** 

## **3.2 Collecting Data**

The dataset contains nine columns and it was taken from kaggle's website (<https://www.kaggle.com/uciml/pima-indians-diabetes-database>). The data from kaggle is originally from the National Institute of Diabetes and Digestive and Kidney Diseases and consists of 768 records of patients. That nine columns contains eight columns of variables from the patient and one column of the result whether the patient has diabetes or not. From here the data was used to train the machine to predict the other patient which has a bigger risk with diabetes. This Data type from kaggle is CSV format so it can be easily processed. The attributes of the dataset are shown on the table.

| No.              | <b>Attributes</b>     | <b>Explanation</b>                                                          |
|------------------|-----------------------|-----------------------------------------------------------------------------|
|                  | Pregnancies           | Number of times pregnant                                                    |
| 2.               | Glucose               | Plasma glucose concentration a 2 hours in an oral<br>glucose tolerance test |
| $\mathfrak{Z}$ . | <b>Blood Pressure</b> | Diastolic blood pressure (mm Hg)                                            |
| 4.               | <b>Skin Thickness</b> | Triceps skin fold thickness (mm)                                            |

*Table 1. Attributes of the dataset*

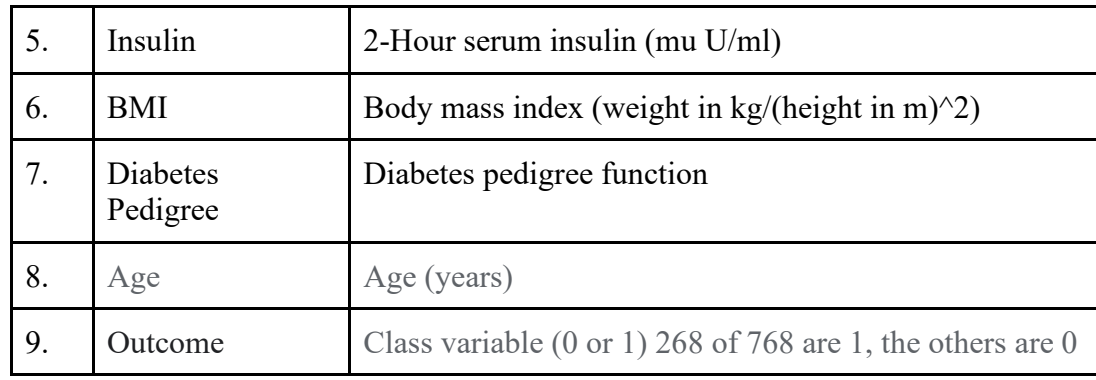

### **3.3 Analysis**

After the data has been collected, there are some steps that need to be done to make the machine easier to read and process the data. These steps include: data preparation, data cleaning, feature engineering, and evaluation. All of these steps will be explained in the next chapter. The main concern of this project is to compare the difference between two libraries and algorithms, what are the challenges if we don't use the library. In order to do that, the best method of each library must be found first, then the comparison will be efficient.

These are **complete** information of the data from the Kaggle, then shown in the program to check the data.

A P R

```
ssssuuussassuuussaavu Shape uuussasuuussassuuussa
(768, 9)aannuuunannuuunannu Types uuunnnuuuunnnuuuunn
                                int64Pregnancies
Glucose
                                int64
BloodPressure
                                int64
SkinThickness
                                int64
Tosulin
                                int64
                              float64
BMT
DiabetesPedigreeFunction
                              float64
Age
                                int64
Outcome
                                int64
dtype: object
Pregnancies Glucose BloodPressure SkinThickness
                                                          Insulin
                                                                      BMI \
\theta6
                     148
                                       72
                                                       35.
                                                                  8 - 33.6資長
                                       66
                                                       298 - 26.6\mathbf{1}\mathbf{1}\overline{2}\mathbf R183
                                       64
                                                        \theta8 - 23.3DiabetesPedigreeFunction
                               Age Outcome
\theta0.627
                                50
                                           \overline{1}0.351
                                \overline{31}\mathbf{1}ø
\overline{2}0.672
                                32
                                           'n.
BRANDULURANIULURANING Tail BUDDARNADULURANDULUR
     Pregnancies
                   Glucose
                             BloodPressure SkinThickness
                                                              Insulin
                                                                        BMT
                                                                              \lambda765
                                        72121
                                                                       26.2-27112
766
                        126
                                         GA
                                                          \alpha\Omega38.1
767
                đ
                        93
                                         70
                                                         31\theta30.4
     DiabetesPedigreeFunction
                                       Outcome
                                  Age
765
                          0.24530b
766
                          0.349
                                  47
                                      đ
                                             ч
767
                          0.31523
                                             é
BERREULLERKEEDBERKER NA SERBERERKSETERKENER
                                                              ザ
Pregnancies
                              -a
Glucose
                              \alphaBloodPressure
                              Ä
SkinThickness
                              Ä
Insulin
                              ø
BMI
                              ò
DiabetesPedigreeFunction
Age
                              Ä
Outcome
dtype: int64
BERREITEREREITEN RAPE QUARTILES BEREITEREREITEN BERREITE
                              0.00 A 0.050.95
                                                                            8.99
                                                   8.58
                                                                                  N
                                    0.00000 3.0000<br>79.00000 117.0000<br>38.70000 72.0000<br>0.00000 23.0000
Pregnancies
                             0.000
                                                           10.00000
                                                                       13,00000
                                                          181.00000
Glucose
                             0.000
                                                                      196.00000
BloodPressure
                             0.00090.00000
                                                                      106.00000
SkinThickness
                             0.0000.00000
                                                23.0000
                                                           44.00000
                                                                       51.33000
                                                                      519.90000
Insulin
                             0.000
                                      0.00000
                                                 30.5000
                                                          293.00000
BMI
                             0.00021.80000
                                                32,0000
                                                           44,39500
                                                                       50.75900
DiabetesPedigreeFunction
                             0.078
                                      0.14035
                                                 0.3725
                                                            1.13285
                                                                        1,69833
                            21.000 21.00000
                                                                       67.00000
                                                29,0000
                                                           58,88888
Age
Outcome
                             0.0000.000000.0000
                                                            1.00000
                                                                        1.00000
                              1.00
Pregnancies
                             17.00
Glucose
                            199.00
BloodPressure
                            122.00
SkinThickness
                             99.00
Tnsulin
                            846.00
BMT
                             67.10
DiabetesPedigreeFunction
                              2.42Age
                             81.00
Outcome
                              1.00
```
*Illustration 4.1. Information about the Dataset*

### **3.4 Implementation and Testing**

This step will discuss how the algorithm will be implemented in the programming code (python). This process is to implement the data to be trained in the SciKit library and Logistic Regression Algorithm. In this case the Logistic Regression and Naïve Bayes algorithm is used because the result needs to be returned in 0 or 1 to represent the answer where 0 equals "No" and 1 equals "Yes". In the implementation, the data will also be tested to check the accuracy of each model. The output data will be:

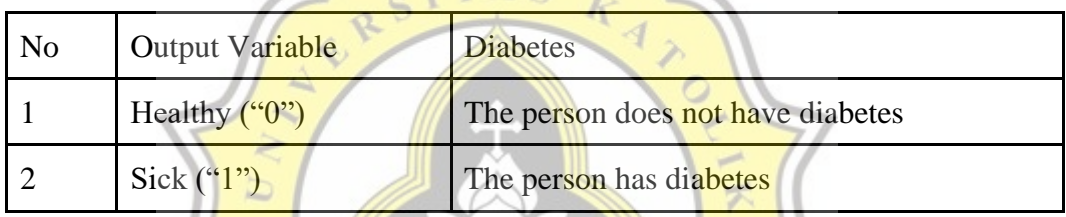

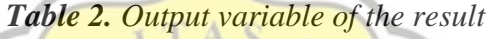

# **3.5 Conclusion**

The conclusion from this dataset is that machine learning could be greatly helpful to solve the medical issues with training the data to make a prediction. The conclusion will also be an explanation of what makes the difference between two libraries and algorithms, the analysis about which algorithm works better and why there are gaps between two libraries.